# MSCApex<sup>®</sup>

Use MSC Apex with Patran and Achieve up to 10x Faster CAD to Mesh Process

# Why use MSC Apex? TIME.

The reason to use MSC Apex is the raw time savings you will achieve over your current preprocessor. MSC Apex gives you powerful tools that are both easy to use and highly intuitive. The result is arriving at a nearly analysis-ready model in far less time. The time saved can be applied towards getting a head-start on the next project. In one example, TLG Aerospace, a services group specializing in certifying aircraft, reduced the time to create the midsurface geometry and mesh of an airframe from 25.2 hours to 6 hours.

## Steps to take in MSC Apex

The two most common scenarios for using MSC Apex with Patran Include:

#### 1. Solid Structures - Use MSC Apex to:

- Remove dozens of features unnecessary for stress analysis such as holes, fillets and chamfers
- Mesh and change dimensions of geometry by interactively pushing and pulling on geometry
- Repair geometry and ensure a quality mesh may be created
- 2. Thin Walled Structures Use MSC Apex to:
	- Automatically or semi-automatically extract midsurfaces of uniform or non-uniform cross sections
	- Interactively move vertices and edges, and rapidly close gaps, to generate a clean connected, high quality mesh
	- Automatically generate thickness and offset properties for both uniform and nonuniform sections

#### Steps to take in Patran

Once the .bdf and geometry are exported from MSC Apex, use Patran to:

- Import and associate the .bdf and/or geometry
- Define loads, supports/constraints, materials, analysis parameters
- Review results of a stress, vibration, fatigue or other supported analysis type

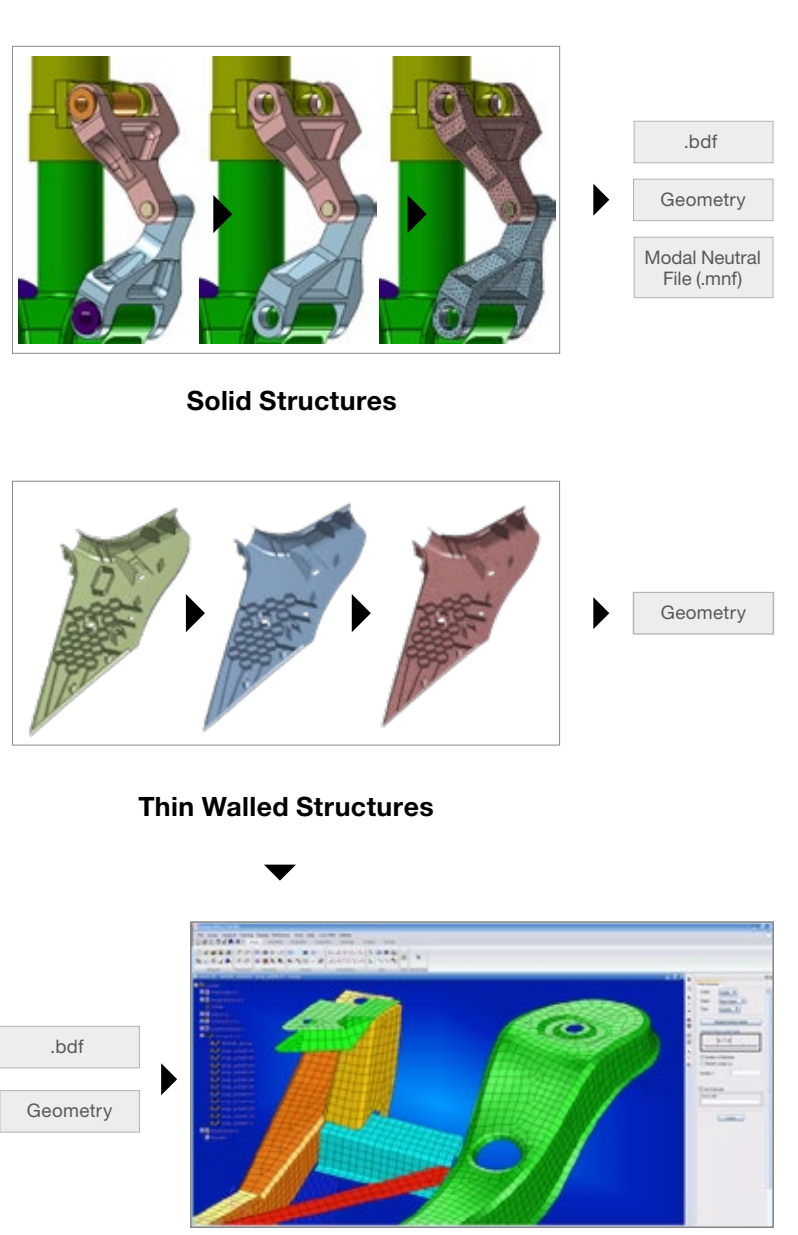

## What is the ideal workflow between MSC Apex and Patran?

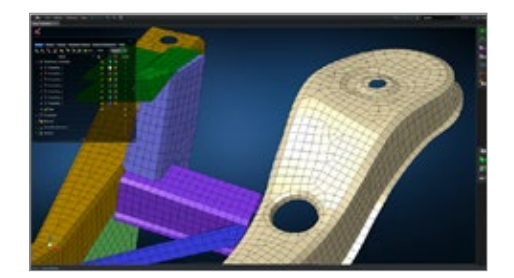

.bdf **Geometry** 

#### MSC Apex

- Intuitive User Interface & Direct Modeling
- High CAD-To-Mesh Productivity
- Generative Framework
- Units Management
- Run-Ready export of Analysis Scenarios
- Full support of Case Control for all supported simulation types

## What geometry file types and CAD formats does MSC Apex import?

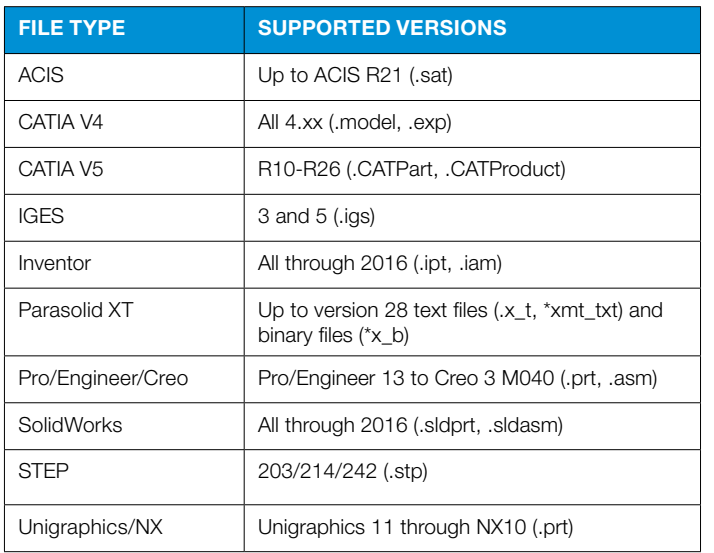

## What file types does MSC Apex export?

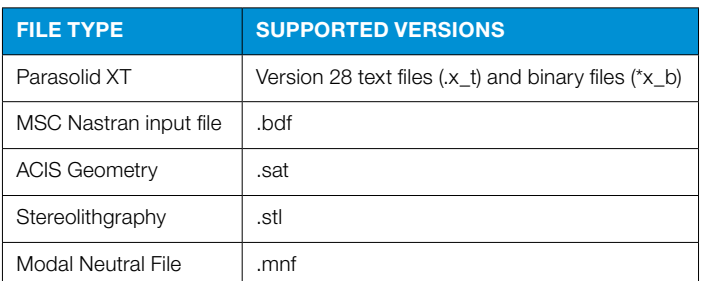

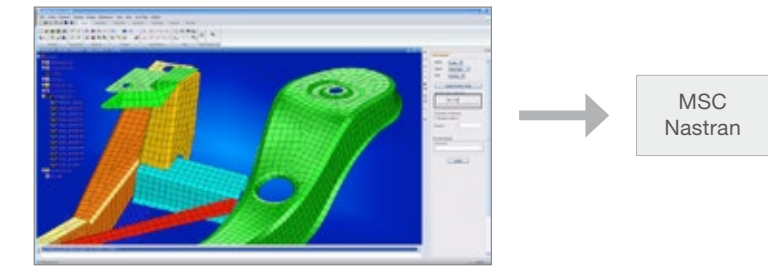

#### Patran

- Assign advanced materials or composites
- Apply additional loads/BCs/connections
- Use proprietary PCL and/or processes
- Additional analysis setup

## What keywords does MSC Apex write to the .bdf file?

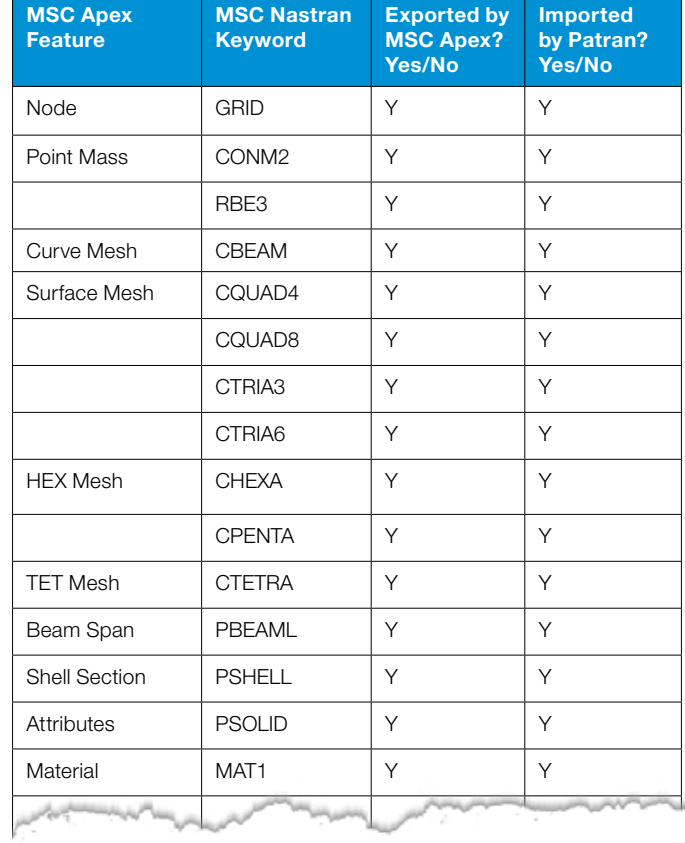

Contact us for complete list.

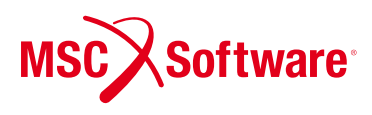

©2018 Hexagon AB and/or its subsidiaries and affiliates. MSC Software is part of Hexagon. The MSC Software corporate logo, MSC, and the names of the MSC Software products and services referenced herein are trademarks or registered trademarks of the MSC Software Corporation and/or its subsidiaries and affiliates in the United States and/or other countries. All other trademarks belong to their respective owners. All rights reserved.